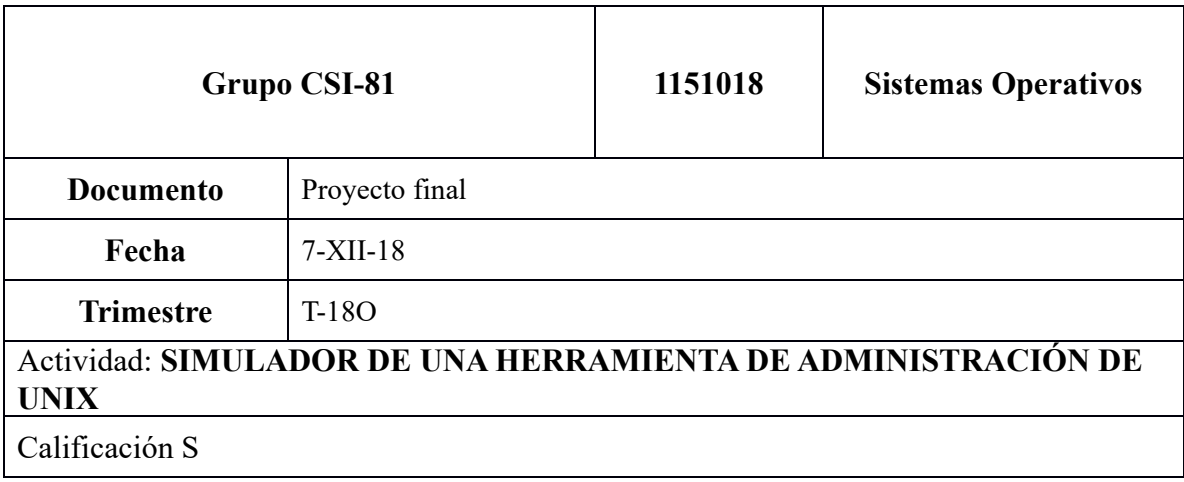

 $\ast$  $\ast$ Header donde se declaran los prototipos y  $\ast$ las cabeceras principales  $\ast$ sk. #include <time.h> #include <stdio.h> #include <stdlib.h> #include <string.h> #include <ctype.h> #include <unistd.h> #include <sys/types.h> #include <sys/stat.h> #include <sys/wait.h> #include <fcntl.h> #include <errno.h> #define MAXARG 512 #define MAXBUF 512 enum plano{PRIMERPLANO,SEGUNDOPLANO}; typedef enum {FALSO, CIERTO} bool; enum tokens{EOL=1,ARG,AMPERSAND,PUNTOYCOMA}; bool esarguento(char); int sistema(char \*\*, int); void procesalinea(char \*);

int dametoken(char \*\*,char \*,char \*,char \*\*,char \*\*); int leerlinea(char \*,char \*); void instanciasN(int opc); void erroresB(char \*); void comandosB(char \*); void imprimeB(char \*);

#!/bin/sh

#Script para compilar la libreria

ACTUAL=`pwd`

cd ../../lib

LIB=`pwd`

cd \$ACTUAL

cd ../incl

INCL=`pwd`

cd \$ACTUAL

make \$\* RUTA\_LIB=\$LIB/ RUTA\_INCL=\$INCL/

#Scrip para el apoyo de la compilacion

ACTUAL=\$PWD

cd ../../bin

BIN=`pwd`

cd \$ACTUAL

cd ../../lib

LIB=`pwd`

cd \$ACTUAL

cd ../incl

INCL=`pwd`

cd \$ACTUAL

make \$\* RUTA\_BIN=\$BIN/ RUTA\_LIB=\$LIB/ RUTA\_INCL=\$INCL/

```
\astFuncion que se encarga de generar bitacora de *
\asterrores
                        sk.
#include "headeruamashell.h"
void comandosB(char *bufferentrada)
\{FILE *archivo;
   archivo = fopen("../fuente/util/uamashell.log","a");
   fprintf(archivo,"Comando: %s",bufferentrada);
   fclose(archivo);
\}******************************
         ****************
                     \ast\astFuncion que se encarga de tokens individuales *
\ast\astde la linea de comandos
```
#include "headeruamashell.h"

```
int dametoken(char **apuntadorsalida,char *bufferentrada,char *buffertoken,char 
**apuntador,char **token)
```

```
{
```
## int tipo;

```
 *apuntadorsalida=*token;
```

```
 /* Saltarse los blancos */
```

```
 for(;**apuntador==' ' || **apuntador=='\t';(*apuntador)++);
```

```
 *(*token)++=**apuntador;
```

```
 switch(*(*apuntador)++)
```

```
 {
```

```
 case '\n':
```
tipo=EOL;

break;

case '&':

tipo=AMPERSAND;

break;

case ';':

tipo=PUNTOYCOMA;

break;

default:

tipo=ARG;

while(esarguento(\*\*apuntador))

```
 *(*token)++=*(*apuntador)++;
```
break;

```
 }
```

```
 *(*token)++='\0';
```

```
 return(tipo);
```

```
}
```
 $\ast$ Funcion que se encarga de generar bitacora de \* s. errores sk. #include "headeruamashell.h" void erroresB(char error[])  $\{$ time\_t t; struct tm \*tm; char fechayhora[100]; t=time(NULL); tm=localtime(&t); strftime(fechayhora, 100, "%H:%M.%S, %A de %B de %Y", tm); FILE \*archivo; archivo = fopen("../fuente/util/uamashell\_error.log","a"); fprintf(archivo,"Error: %s, FechaHora: %s \n",error,fechayhora); fclose(archivo);  $\}$ 

 $\ast$ 

 $\ast$ Funcion que determina si un caracter forma \*

 $\ast$ 

```
\astparte de un argumento del comando a ejecutar *
 #include "headeruamashell.h"
bool esarguento(char c)
\{char *trabajo;
  char especial[]={' ','\t','&',';','\n','\0'};
  for(trabajo=especial;*trabajo;*trabajo++)
  if(c==*trabajo)
  return(FALSO);
  return(CIERTO);
\}\astFuncion que se encarga de imprimir
                               \ast\astcualquier archivo que se mande como argumento *
                    \ast
```
#include "headeruamashell.h"

```
void imprimeB(char *archivo) {
```

```
FILE *bitacoraC;
```

```
bitacoraC = fopen(archivo, "r");
```
char line[512];

```
int contador = 0;
```
while (fgets(line, sizeof(line), bitacoraC)) {

```
printf("%s", line);
```
contador++;

```
if (contador == 22) {
```

```
printf("Press Enter to continue...");
```

```
while (getchar() != '\n');
contador = 0;
\}
```

```
fclose(bitacoraC);
```

```
return;
```
 $\}$ 

 $\}$ 

```
\ast\astFuncion que se encarga de saber cuantas
\ast\ast\ast\astinstancias se abrieron
                      \ast\ast\ast\ast\ast
```

```
**********************************
#include "headeruamashell.h"
void instanciasN(int opc)
\{int N;
    if(opc==0)//Se abre una instancia
    \{FILE *archivo;
         archivo = fopen("../fuente/util/instancias.log","r");
         if (archivo == NULL)
         \{printf("\n-Error-\n");
             erroresB("Error en la apertura del archivo instancias.log");
         \}else
         \{N=(unsigned int)fgetc(archivo)-48;
         \}fclose(archivo);
         archivo = fopen ("../fuente/util/instancias.log", "w");
         fprintf(archivo,"%d",N+1);
         fclose(archivo);
    \}if(open==1)\{FILE *archivo;
         archivo = fopen("../fuente/util/instancias.log","r");
         if (archivo == NULL)
```
 $\ast$ 

.<br>Sk

```
\{printf("\nError de apertura del archivo. \n\n");
        \mathcal{E}else
        \{N=(unsigned int)fgetc(archivo)-48;
        \}fclose(archivo);
        archivo = fopen ("../fuente/util/instancias.log", "w");
        fprintf(archivo,"%d",N-1);
        fclose(archivo);
    \}\}****************************
                            \astFuncion que se encarga leer la entrada del *
                                      \astusuario en por teclado
        #include "headeruamashell.h"
int leerlinea(char *prompt, char *bufferentrada)
\{int caracter, contador;
```

```
/* Mostrar prompt*/
printf("%s",prompt);
```

```
for(contador=0;;)
```
 $\{$ 

```
if((caracter=getchar())==EOF)
```
return (EOF);

if(contador<MAXBUF)

```
bufferentrada[contador++]=caracter;
```

```
if(caracter=='\n' && contador<MAXBUF)
\{bufferentrada[contador]='\0';
    erroresB("Error, la linea es muy larga");
    return(contador);
```

```
\}
```

```
/* Si la linea es muy larga resetear */
if(caracter=='\n')
```
# $\{$

contador=0;

printf("%s",prompt);

# $\}$

 $\}$ 

 $\}$ 

```
\ast\ast
```

```
Funcion que se encarga del parseo de la linea *
```

```
\astusando dametoken
                      \astsk.
#include "headeruamashell.h"
void procesalinea(char *bufferentrada)
\{char *arg[MAXARG+1];
   char buffertoken[2*MAXBUF];
   char *apuntador=bufferentrada;
```

```
char *token=buffertoken;
```

```
int tipotoken;
```

```
int contador;
```

```
int tipo;
```

```
comandosB(bufferentrada);
```

```
for(contador=0;;)
```
 $\{$ 

/\* Actuar conforme al tipo de tokenen \*/

switch(tipotoken=dametoken(&arg[contador],bufferentrada,buffertoken,&apuntador,&token))

```
\{
```

```
case ARG:
```
if(contador<MAXARG)

contador++;

break;

```
case EOL:
```
case PUNTOYCOMA:

### case AMPERSAND:

```
tipo=(tipotoken==AMPERSAND)?
```
PRIMERPLANO:SEGUNDOPLANO;

if(contador)

#### $\{$

arg[contador]=NULL;

sistema(arg,tipo);

# $\}$

```
if(tipotoken==EOL)
```
return;

contador=0;

# break;

```
\}\}
```
 $\}$ 

#### \*\*\*\*\*\*\*\*\*\*\*\*\*\*\*\*\*\*\*\*\*\*\*\*\*\*\*\* \*\*\*\*\*\*\*\*\*\*\*\*\*\*\*

 $\ast$ 

 $\ast$ 

```
\ast
```

```
Funcion permite utilizar las herramientas
\ast\ast
```

```
\astdel shell para poder hacer la simulacion
```
#include "headeruamashell.h"

int sistema(char \*\*lineacomandos, int donde)

{

```
 pid_t pid,estadosalida,retorno;
 if((pid=fork())<0)
 {
     erroresB("Error al crear proceso adicional para shell");
     error("Shell interrupcion");
 }
 if(!pid)
 {
     execvp(*lineacomandos,lineacomandos);
     error(*lineacomandos);
 }
```

```
 /* Espera hasta que el hijo termine */
 while((retorno=wait(&estadosalida))!=pid && retorno !=-1);
     return((retorno==-1)?-1:(estadosalida>>8,estadosalida&=0xFF));
```

```
#include <stdio.h>
#include <stdlib.h>
int main(int argc, char** argv)
{
```
}

```
 FILE *archivo;
char error[10]="Hola";
     archivo = fopen("BitacoraErrores.log","a");
     fprintf(archivo,"Error: %s\n",error);
     fclose(archivo);
```

```
return 0;
```

```
\mathcal{E}\astFuncion principal que se encarga de iniciar *
\ast\ast\astel shell
                         \ast#include "headeruamashell.h"
int main(int argc, char ** argv)
\{char *prompt;
   char bufferentrada[MAXBUF];
   instanciasN(0);
   prompt="\nUAM_Azc_Shell>";
   while(leerlinea(prompt,bufferentrada)!=EOF)
   \{if(strcmp(bufferentrada,"terminar\n")==0)
       \{instanciasN(1);
          break;
      \}if(strcmp(bufferentrada,"bitacora_error\n")==0)
       \{imprimeB("../fuente/util/uamashell_error.log");
```

```
 }
     if(strcmp(bufferentrada,"bitacora_comandos\n")==0)
     {
          imprimeB("../fuente/util/uamashell.log");
     }
     if(strcmp(bufferentrada,"ayuda\n")==0)
     {
          imprimeB("../fuente/util/ayuda.log");
     }
     procesalinea(bufferentrada);
 return(0);
```
# Archivo de descripcion para poder generar la libreria

LIBRERO=ar rcs

}

}

COMPILADOR=gcc

FUENTE = dametoken.c esargumento.c leerlinea.c procesalinea.c sistema.c instanciasN.c erroresB.c comandosB.c imprimeB.c

OBJS=\$(FUENTE:.c=.o)

HEADER=\$(RUTA\_INCL)headeruamashell.h

LIB= \$(RUTA\_LIB)libUAMShellLibreria.a

C\_LIB: \$(OBJS)

\$(LIBRERO) \$(LIB) \$(OBJS)

@- echo "Compilacion de la libreria terminada"

LIMPIA:

@- rm -f \$(OBJS)

@- echo "Borrado de objetos terminada"

BORRA:

@- rm -f \$(OBJS) \$(LIB)

@- echo "Borrado de archivos terminada"

.c.o:

```
 $(COMPILADOR) -c -I$(RUTA_INCL) $*.c
```
\$(OBJS): \$(HEADER)

# %W%

COMPILADOR=cc

FUENTE = uamashell.c

OBJS=\$(FUENTE:.c=.o)

HEADER=headeruamashell.h

LIB=UAMShellLibreria

```
PROG= $(RUTA_BIN)UAM
```
CC: \$(OBJS)

```
 $(COMPILADOR) $(OBJS) -L$(RUTA_LIB) -l$(LIB) -lm -o $(PROG)
```
@- echo "Compilacion terminada"

LIMPIA:

@- rm -f \$(OBJS)

@- echo "Borrado de objetos terminado"

BORRA:

@- rm -f \$(OBJS) \$(PROG)

@- echo "Borrado de archivos terminado"

.c.o:

```
 $(COMPILADOR) -c -I$(RUTA_INCL) $*.c -o $*.o
```
\$(OBJS):\$(RUTA\_INCL)\$(HEADER) \$(RUTA\_LIB)lib\$(LIB).a